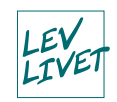

## **Motivationstrappen**

Indsæt pile og skriv dine mål og delmål ind på trappen

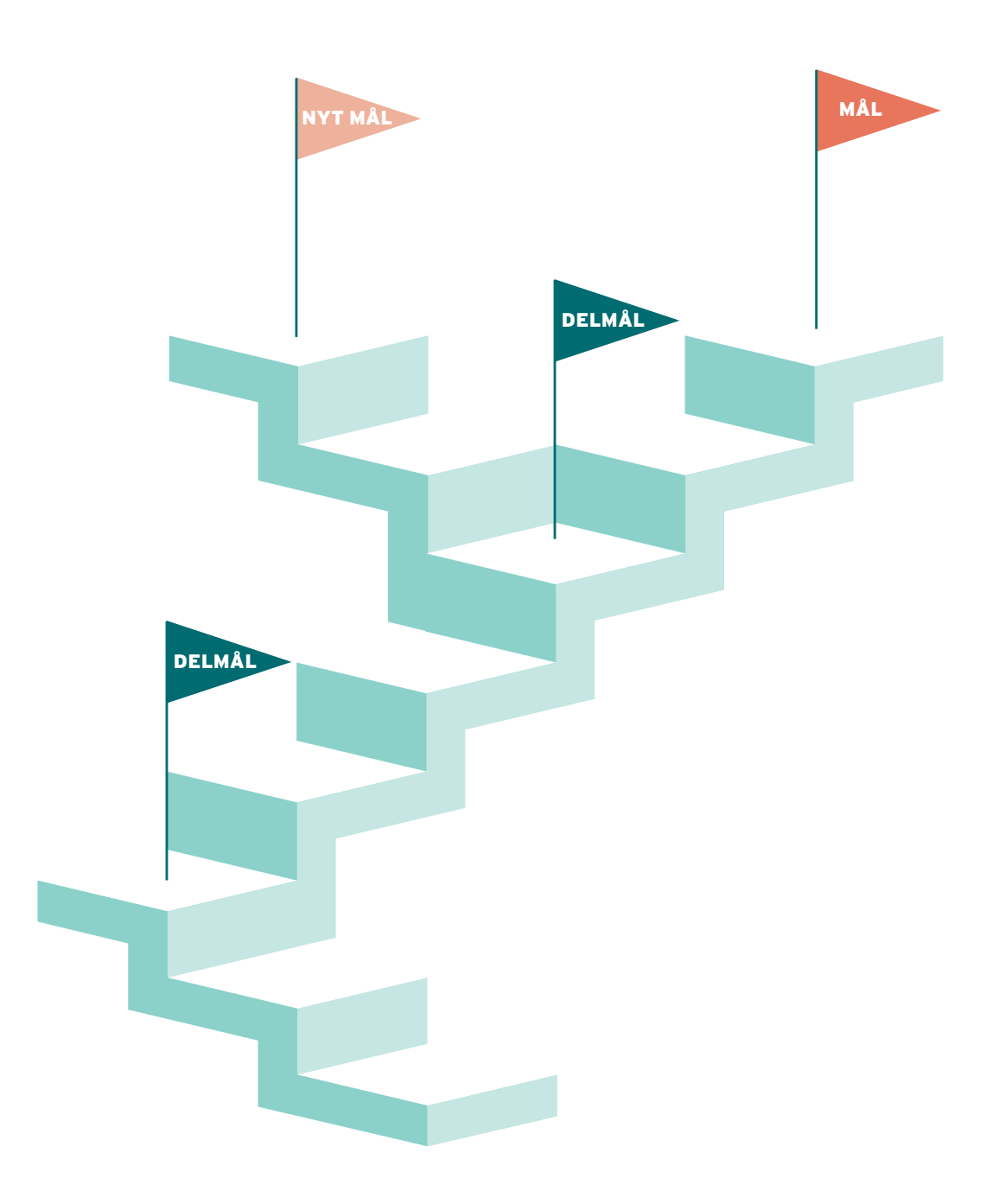